## **Read & Write – Reference Sheet**

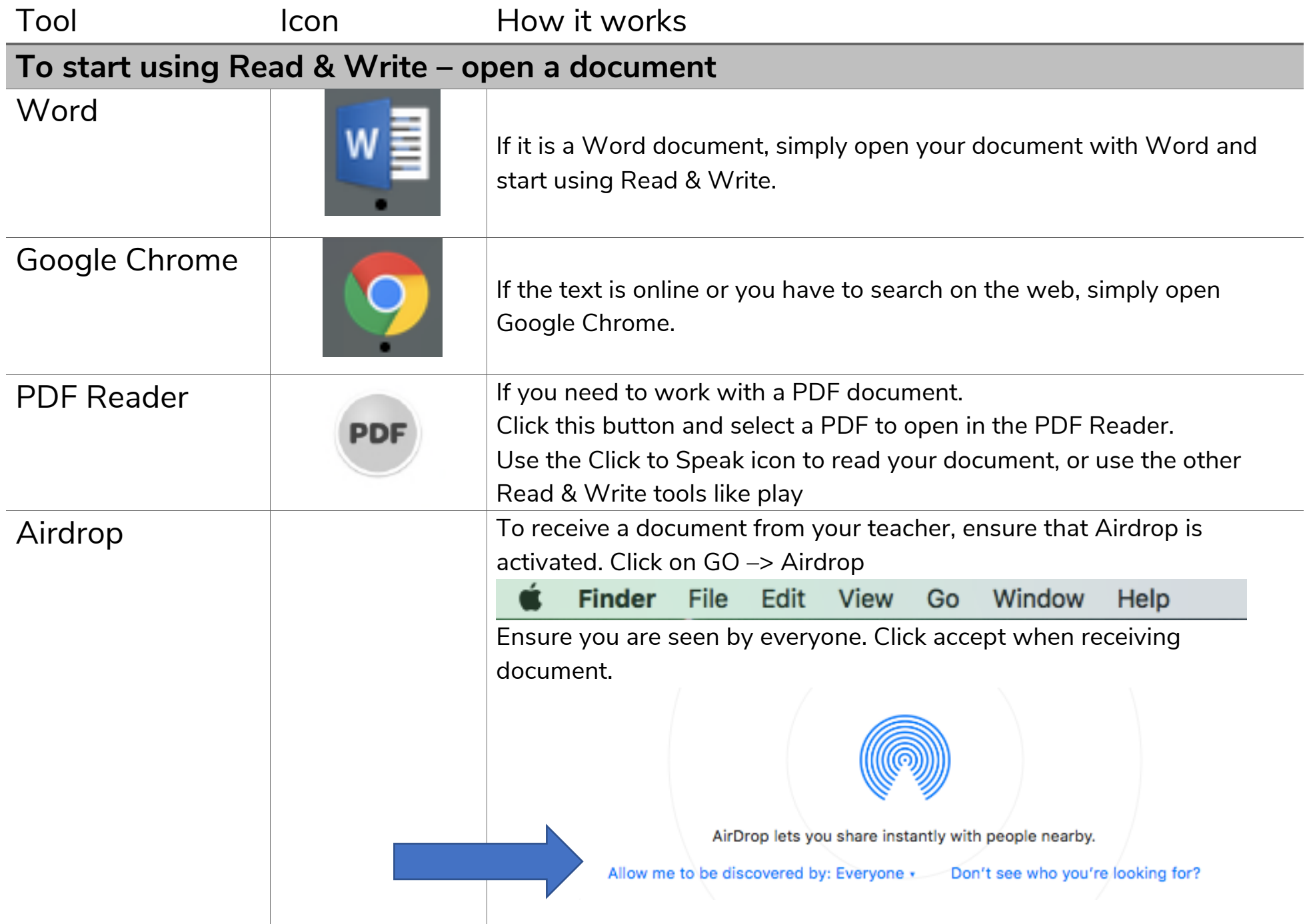

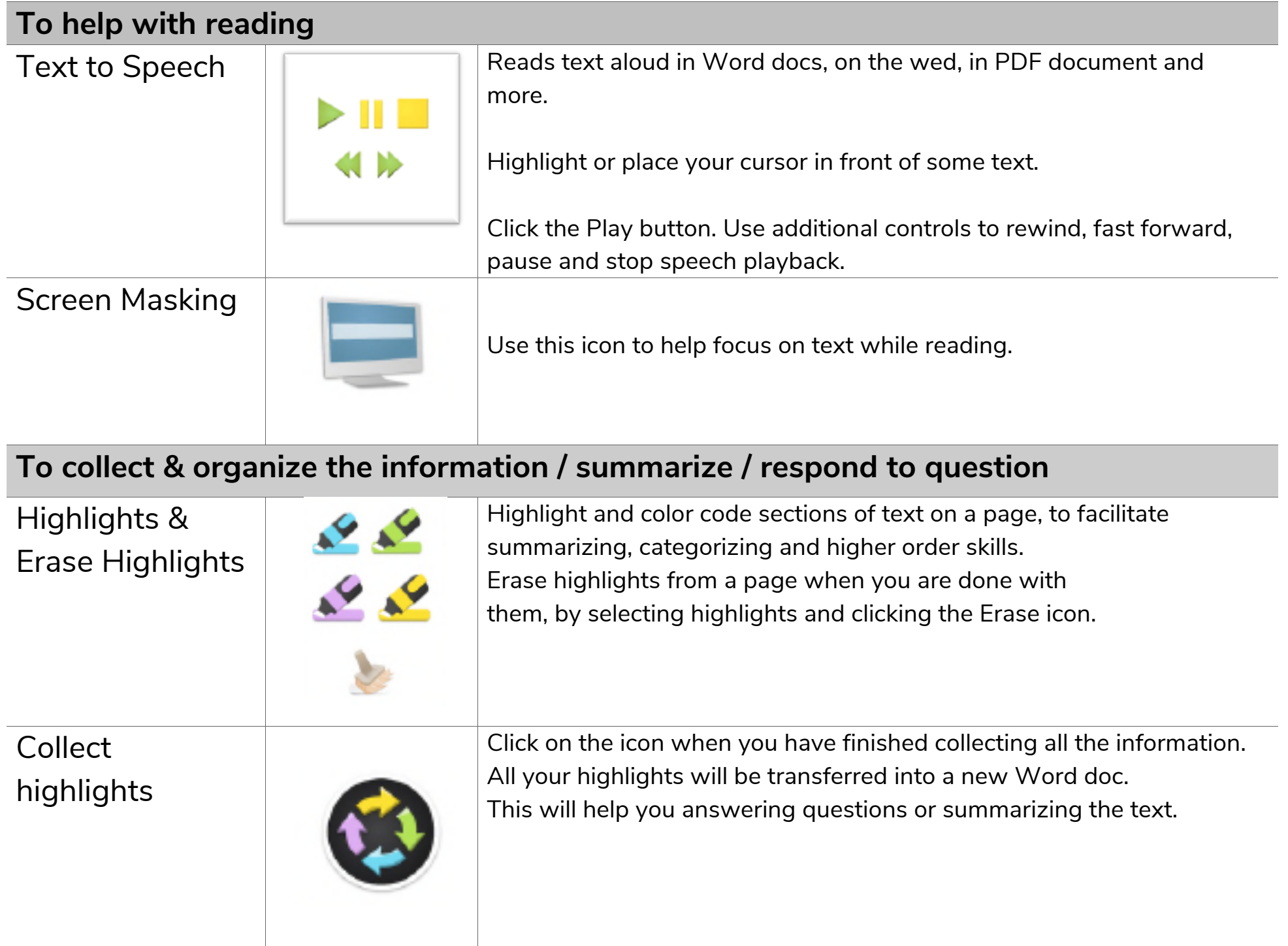

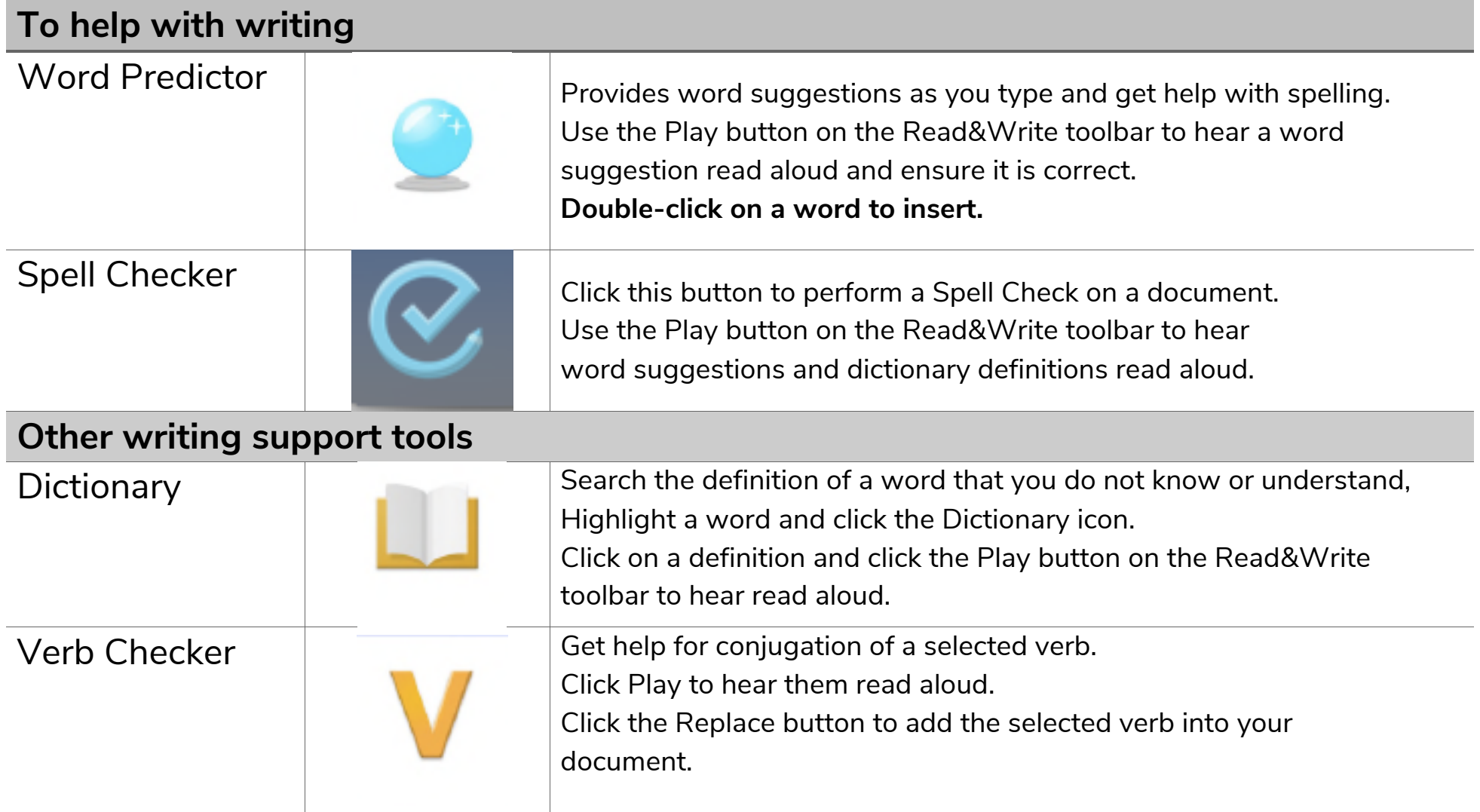